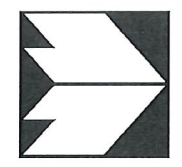

## Ingenieurbüro Lohmeyer GmbH & Co. KG

Immissionsschutz, Klima, Aerodynamik, Umweltsoftware

An der Roßweid 3, D - 76229 Karlsruhe

Telefon: +49 (0) 721 / 6 25 10 - 0 Telefax: +49 (0) 721 / 6 25 10 30 E-Mail: info.ka@lohmeyer.de URL: www.lohmeyer.de

Büroleiter: Dr.-lng. Wolfgang Bächlin

bekanntgegebene Stelle nach § 29b BlmSchG für den Aufgabenbereich 0 - Gerüche

Ing.-Büro Lohmeyer GmbH & Co. KG, An der Roßweid 3, 76229 Karlsruhe

Bürgermeisteramt Winterlingen Bürgermeister Maier Postfach 11 42 72470 Winterlingen

Ihre Zeichen Ihre Nachricht vom Unser Zeichen

63636-18-04-HLa

Karlsruhe, den 15.03.2018

### Geruchsimmissionen Bebauungsplan "Seniorenwohnanlage" in Winterlingen

Sehr geehrter Herr Bürgermeister Maier,

die Gemeinde Winterlingen plant die Ausweisung eines allgemeinen Wohngebiets im südwestlichen Ortsbereich beim Freibad.

Nordöstlich an das Plangebiet angrenzend wird auf den Flurstücken 295 und 295/1 eine landwirtschaftliche Tierhaltung betrieben.

Es liegt eine Stellungnahme des Regierungspräsidiums Tübingen vom 16.08.2017 vor, in der eine Abschätzung der im Plangebiet zu erwartenden Geruchsimmissionen aufgrund der benachbart gelegenen Tierhaltung durchgeführt wurde. Auf Basis dieser Abschätzung kann die Einhaltung der Immissionswerte für Wohngebiete gemäß GIRL in Teilen des Plangebietes nicht sicher erwartet werden.

Die Stellungnahme des Regierungspräsidiums Tübingen basiert auf Berechnungen mit dem Programmsystem GERDA (EDV-Programm zur Abschätzung von Geruchsemissionen und immissionen, siehe www.lohmeyer.de/GERDA). Dieses dient der Abschätzung von Geruchsemissionen und -immissionen in einem konservativen Ansatz.

Es soll eine detailliertere Berechnung auf Basis des Programmsystems AUSTAL2000, einer Umsetzung des Anhangs 3 der TA Luft (2002), unter Berücksichtigung einer standortrepräsentativen Ausbreitungsklassenzeitreihe bzw. -statistik durchgeführt werden.

Ingenieurbüro Lohmeyer GmbH&Co.KG, Sitz ist Karlsruhe Amtsger. Mannheim, HRA 104948 Prok.: Dr.-lng. Wolfgang Bächlin

Pers. haftende Gesellschafterin: Lohmeyer GmbH, Karlsruhe, Amtsger. Mannheim, HRB 107455 Geschäftsführer: Dipl.-Ing. Helmut Lorentz

Büro Dresden: Mohrenstraße 14, D-01445 Radebeul Tel.: +49 (0) 351 / 8 39 14 - 0, Fax: - 59 E-Mail: info.dd@lohmeyer.de Büroleiter: Dr.rer.nat. Ingo Düring

Sparkasse Karlsruhe Kto.: 226 880 22, BLZ: 660 501 01 IBAN: DE41 6605 0101 0022 6880 22 BIG (SWIFT): KARSDE66 USt-IdNr.: DE813768755

#### Meteorologische Daten

Die Firma metSoft GbR hat im Auftrag des Landes Baden-Württemberg mit einem mesoskaligen prognostischen Modell aktuelle synthetische Ausbreitungsklassenstatistiken für ganz Baden-Württemberg berechnet.

Es wurde aus dem Datenbestand der Firma metSoft GbR, die im Auftrag des Landes Baden-Württemberg aktuelle synthetische Ausbreitungsklassenstatistiken für ganz Baden-Württemberg erstellt hat, eine Ausbreitungsklassenstatistik für das Untersuchungsgebiet erworben.

In Abb.1 ist die Windrose der von metSoft GbR für den Standort berechneten Statistik abgebildet.

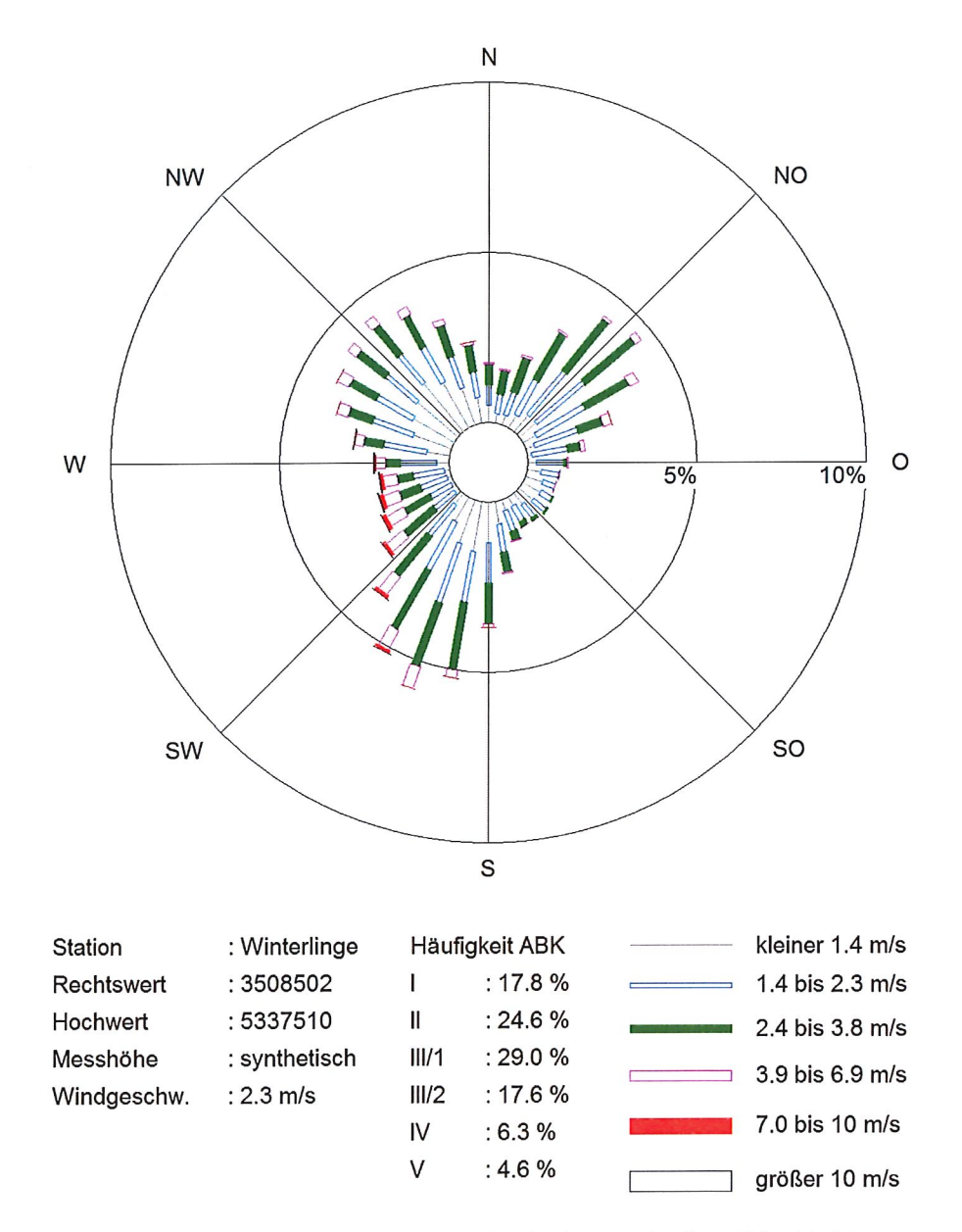

Abb. 1: Für das Untersuchungsgebiet synthetisch ermittelte Windrichtungsverteilung (in Prozent) mit Häufigkeit der Ausbreitungsklassen (ABK), Quelle: metSoft GbR

 $\overline{2}$ 

## Quellen und Emissionen

Basis für die vorliegende Betrachtung bilden die Emissionen, die in der Stellungnahme des Regierungspräsidiums Tübingen vom 16.08.2017 für die Tierhaltung ermittelt wurden und auch ihre Aufteilung auf die Quellbereiche. Diese sind in Tab. 1 zusammenfassend dargestellt. Weitere relevante Emittenten liegen nach Angaben der Gemeinde Winterlingen nicht vor.

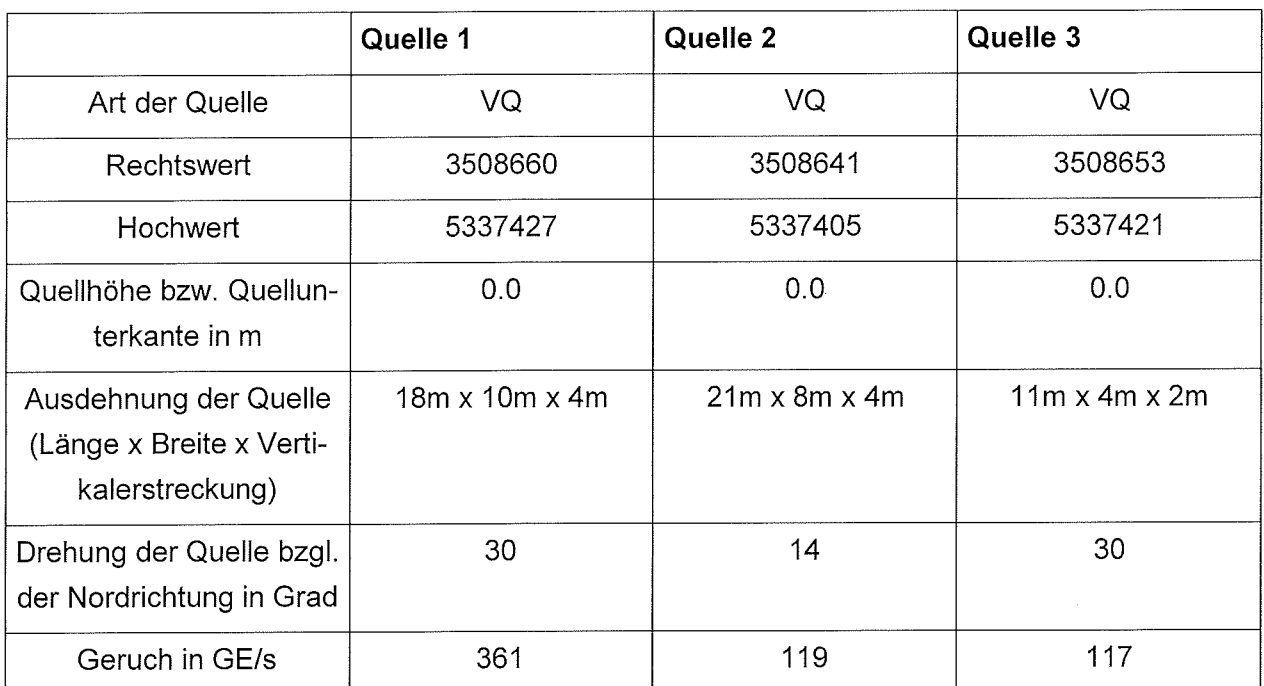

Tab. 1: Zusammenstellung der emissionsseitigen Eingangsdaten für die Berechnung der Immissionen im Plangebiet

In Abb. 2 ist der Quellenplan der landwirtschaftlichen Tierhaltung auf Grundlage der topographischen Karte dargestellt.

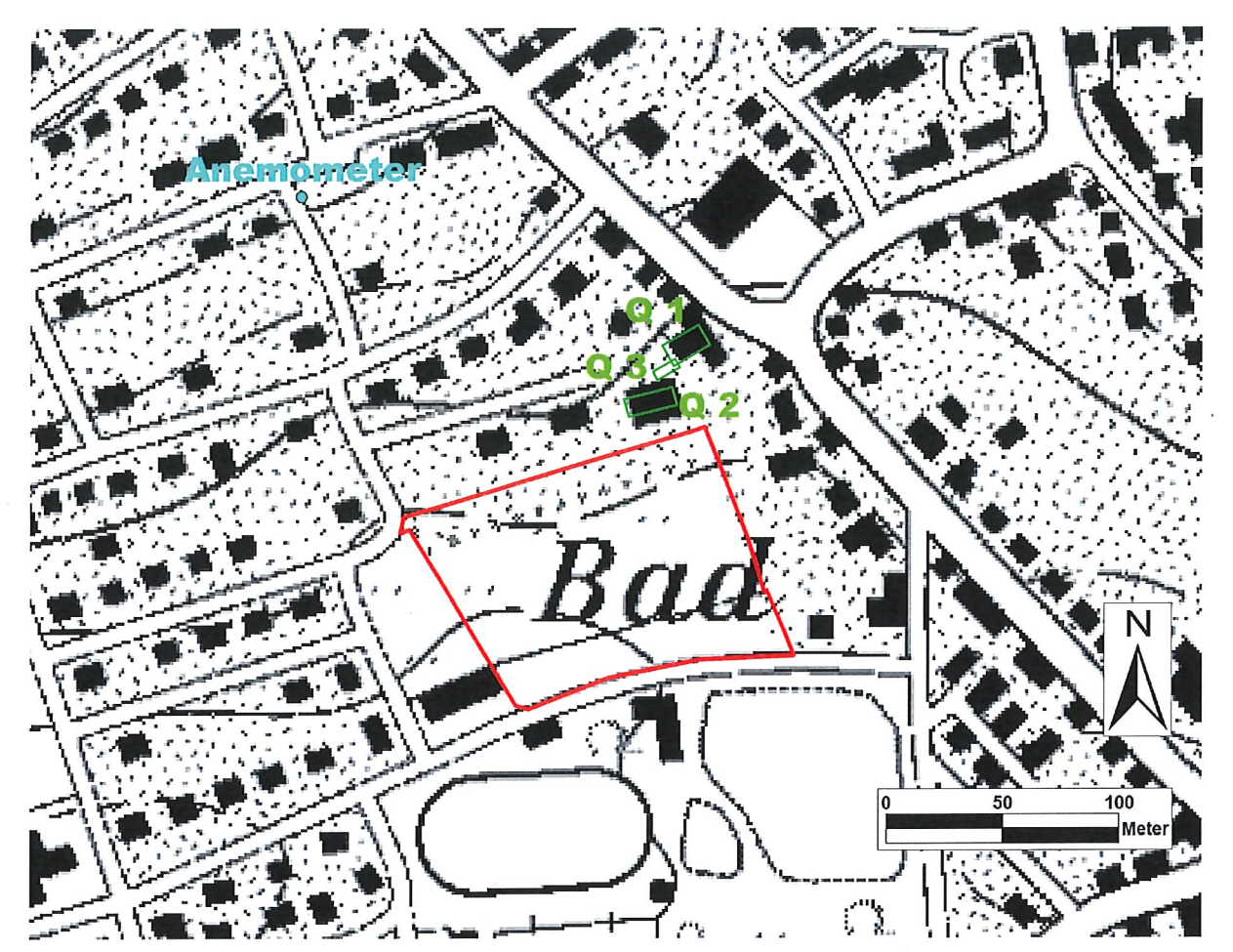

Abb. 2: Darstellung der angesetzten Quellen (grün), das Plangebiet ist in rot dargestellt, die Anemometerposition für die Ausbreitungsrechnung ist in blau dargestellt.

# Ergebnisse

Die Ausbreitungsrechnungen erfolgten mit dem Programmsystem WinAUSTAL Pro des Ingenieurbüros Lohmeyer, Karlsruhe. Das Programmsystem beinhaltet eine windowsfähige Oberfläehe für das offizielle Programmsystem AUSTAL2000, das eine vom Umweltbundesamt bereitgestellte Umsetzung derAusbreitungsmodellierung nach TA Luft (2002), Anhang 3 darstellt. Die vorliegend verwendete Version von AUSTAL2000 ist Version 2.6.11.

Es erfolgte eine Ausbreitungsrechnung für die Belastung an Geruch durch den landwirtschaftlichen Betrieb unter Berücksichtigung der oben dargestellten Ausbreitungsklassenstatistik und eines digitalen Geländemodells. Die Protokolldateien der Ausbreitungsrechnung (LOG-Dateien) sind im Anhang aufgeführt.

Es wurde bei der Ausbreitungsrechnung der tierartspezifische Gewichtungsfaktor von 0.4 für die Milchviehhaltung berücksichtigt.

In Abb. 3 ist das Ergebnis der Ausbreitungsrechnung mit AUSTAL2000 dargestellt. Die Darstellung erfolgt in Form von farbigen Quadraten, deren Farben bestimmten Werteintervallen zugeordnet sind. Die Zuordnung zwischen Farbe und Wert ist in der Legende angegeben. Die unterste Klasse der Legende (hellblaue Farbe) bezeichnet Werte mit einer Geruchsstundenhäufigkeit größer 2 % der Jahresstunden, d. h. oberhalb der Irrelevanzschwelle der GIRL. Die Ergebnisse der Ausbreitungsrechnung werden auf dem Rechengitter von 16m x 16m in Geruchsstundenhäufigkeiten in Prozent der Jahresstunden in Bodennähe dargestellt.

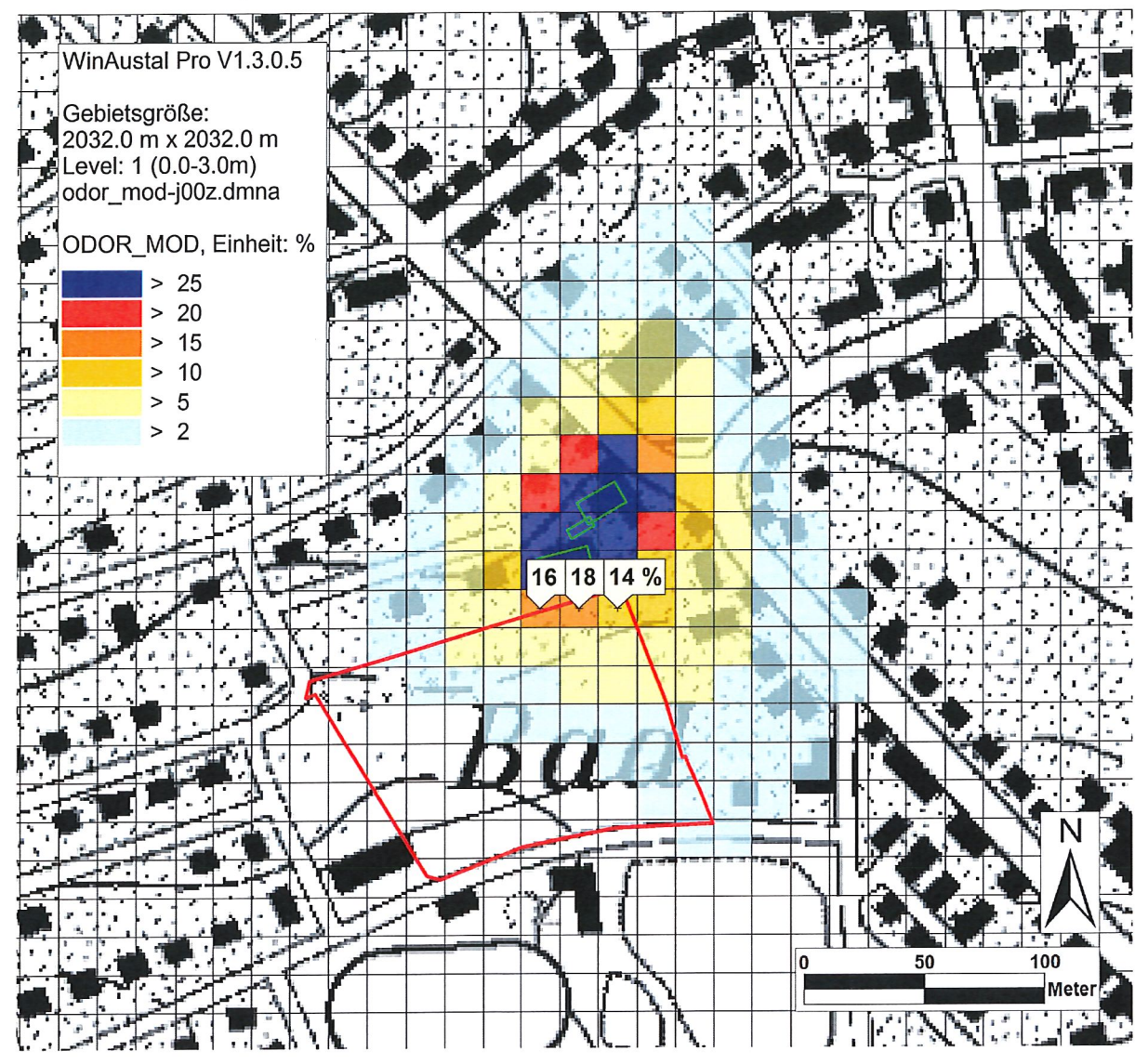

Abb. 3: Berechnete gewichtete Belastung für Geruch als Geruchsstundenhäufigkeit in Prozent der Jahresstunden, das Plangebiet ist blau dargestellt.

Die berechnete gewichtete Belastung an Geruch zeigt Geruchsstundenhäufigkeiten von bis zu 20 % der Jahresstunden im nordöstlichen Randbereich des geplanten Bebauungsplangebietes. Für den Großteil des Plangebiets werden Immissionen von 10 % der Jahresstunden oder weniger ermittelt. In diesen Bereichen wird der Immissionswert für Wohngebiete eingehalten.

Mit freundlichen Grüßen

i.A. ; ' • .-- '' -~ •

Dipl.-Geoökol. H. Lauerbach

#### ANHANG

#### Log-Datei der Windfeldberechnung

2018-03-16 13:38:14 --------------TwnServer:C:\HLa\63636\Re1a

2018-03-16 13:38:14 TALdia 2.6.5-WI-x: Berechnung von Windfeldbibliotheken. Erstellungsdatum des Programms: 2014-09-02 09:08:58 Das Programm läuft auf dem Rechner "STAN". Beginn der Eingabe > ti " " > äs "C:\HLa\63636\E3508502-N5337510\_Winterlingen\_Syn.aks" > gh "C:\HLa\63636\out.dat" > ha 12.8 >xa -100 >ya 100  $>$  qs 2 > gx 3508600 > gy 5337400 > os "SCINOTAT;"  $>$ hq 0 0 0 >xq 60 41 53 >yq 27 5 21 >aq 18 21 11

 $>$ bg 10 8 4  $>$  cq 4 4 2 >wq 30 14 30 >odor\_040 361.111111111111 119.444444444444 116.666666666667 ============================== Ende der Eingabe =============================

Die Höhe hq der Quelle 1 beträgt weniger als 10 m. Die Höhe hq der Quelle 2 beträgt weniger als 10 m. Die Höhe hq der Quelle 3 beträgt weniger als 10 m. Festlegung des Rechennetzes: dd xO -960 16

nx 127 yo -992 ny 127 nz 19

\_\_\_\_\_**\_\_\_**\_

Die maximale Steilheit des Geländes ist 0.63 (0.63).

Standard-Kataster zO-gk.dmna (3b0d22a5) wird verwendet. Aus dem Kataster bestimmter Mittelwert von zO ist 1.000 m.

1: 3\_GKDHDN/PD 35085025337510 4.0 4.0 4.0 4.0 4.3 7.912.817.221.2 2: SYNTHETISCH\_2.05AC1 3: KLUG/MANIER (TA-LUFT) 4: JAHR [BEZUG: 01.01.2001-31.12.2010] 5: ALLE FAELLE In Klasse 1: Summe=17785 In Klasse 2: Summe=24642 In Klasse 3: Summe=28989 In Klasse 4: Summe=17625 In Klasse 5: Summe=6344 In Klasse 6: Summe=4602 Statistik "C:\HLa\63636\E3508502-N5337510\_Winterlingen\_Syn.aks" mit Summe=99987.0000 normiert. 6

Prüfsumme AUSTAL 524c519f Prüfsumme TALDIA 6a50af80 Prüfsumme VDISP 3d55c8b9 Prüfsumme SETTINGS fdd2774f Prüfsumme AKS 7b69c643 2018-03-16 13:39:28 Restdivergenz = 0.010 (1027) 2018-03-16 13:40:34 Restdivergenz = 0.019 (1018) 2018-03-16 13:41:36 Restdivergenz = 0.009 (2027) 2018-03-16 13:42:38 Restdivergenz = 0.016 (2018) 2018-03-16 13:43:39 Restdivergenz = 0.004 (3027) 2018-03-16 13:44:39 Restdivergenz = 0.008 (3018) 2018-03-16 13:45:40 Restdivergenz = 0.004 (4027) 2018-03-16 13:46:41 Restdivergenz = 0.007 (4018) 2018-03-16 13:47:41 Restdivergenz = 0.004 (5027) 2018-03-16 13:48:41 Restdivergenz = 0.007 (5018) 2018-03-16 13:49:41 Restdivergenz = 0.004 (6027) 2018-03-16 13:50:41 Restdivergenz = 0.006 (6018) Eine Windfeldbibliothek für 12 Situationen wurde erstellt. Der maximale Divergenzfehler ist 0.019 (1018). 2018-03-16 13:50:42 TALdia ohne Fehler beendet.

### Log-Datei der Ausbreitungrechnung für Geruch

2018-03-16 13:50:43 ---------TalServer:C:\HLa\63636\Re1a

Ausbreitungsmodell AUSTAL2000, Version 2.6.11-WI-x Copyright (c) Umweltbundesamt, Dessau-Roßlau, 2002-2014 Copyright (c) Ing.-Büro Janicke, Uberlingen, 1989-2014

Arbeitsverzeichnis: C:/HLa/63636/Re1a

Erstellungsdatum des Programms: 2014-09-02 09:08:52 Das Programm läuft auf dem Rechner "STAN".

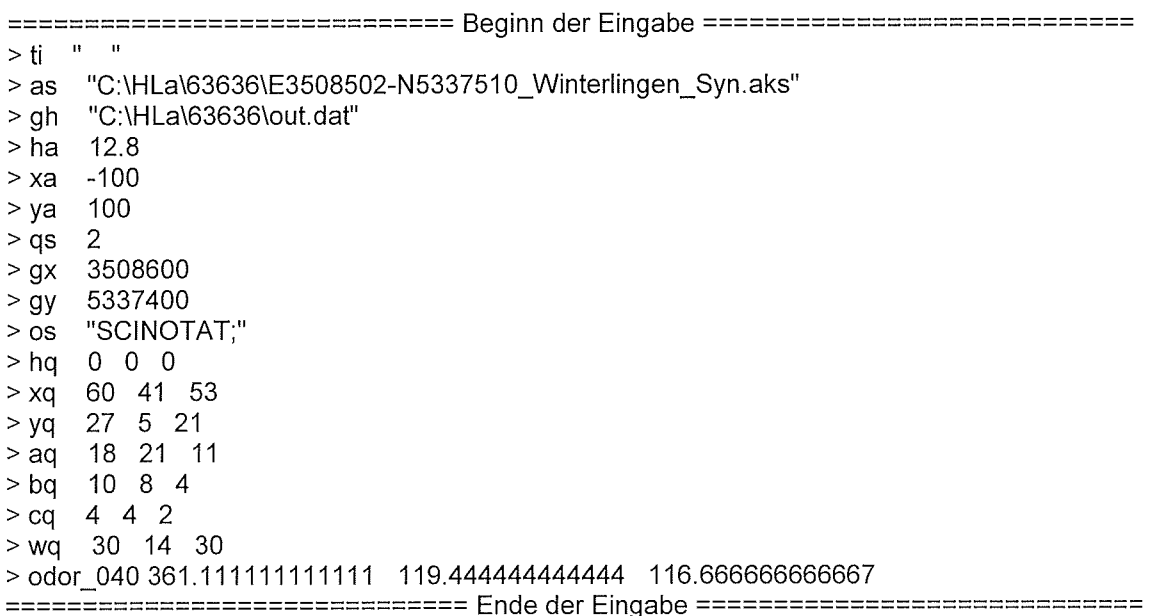

 $\overline{7}$ 

Existierende Windfeldbibliothek wird verwendet. Die Höhe hq der Quelle 1 beträgt weniger als 10 m. Die Höhe hq der Quelle 2 beträgt weniger als 10 m. Die Höhe hq der Quelle 3 beträgt weniger als 10 m. Festlegung des Rechennetzes: dd 16 xO -960 nx 127 yO -992 ny 127 nz 19 Die maximale Steilheit des Geländes ist 0.63 (0.63). Existierende Geländedatei zgOO.dmna wird verwendet. Standard-Kataster zO-gk.dmna (3b0d22a5) wird verwendet. Aus dem Kataster bestimmter Mittelwert von zO ist 1.000 m. 1: 3\_GKDHDN/PD 35085025337510 4.04.04.04.04,37.912.817.221.2 2: SYNTHETISCH\_2.05AC1 3: KLUG/MANIER (TA-LUFT) 4: JAHR [BEZUG: 01.01.2001-31.12.2010] 5: ALLE FAELLE In Klasse 1: Summe=17785 In Klasse 2: Summe=24642 In Klasse 3: Summe=28989 In Klasse 4: Summe=17625 In Klasse 5: Summe=6344 In Klasse 6: Summe=4602 Statistik "C:\HLa\63636\E3508502-N5337510\_Winterlingen\_Syn.aks" mit Summe=99987.0000 normiert. Prüfsumme AUSTAL 524c519f Prüfsumme TALDIA 6a50af80 Prüfsumme VDISP 3d55c8b9 Prüfsumme SETTINGS fdd2774f Prüfsumme AKS 7b69c643 TMT: Auswertung der Ausbreitungsrechnung für "odor" TMT: Datei "C:/HLa/63636/Re1a/odor-jOOz" ausgeschrieben. TMT: Datei "C:/HLa/63636/Re1a/odor-jOOs" ausgeschrieben.

TMT: Auswertung der Ausbreitungsrechnung für "odor 040" TMT: Datei "C:/HLa/63636/Re1a/odor\_040-jOOz" ausgeschrieben. TMT: Datei "C:/HLa/63636/Re1a/odor\_040-jOOs" ausgeschrieben. TMT: Dateien erstellt von AUSTAL2000 2.6.11-WI-x. 

Auswertung der Ergebnisse:

=============================

DEP: Jahresmittel der Deposition

JOO: Jahresmittel der Konzentration/Geruchsstundenhäufigkeit

Tnn: Höchstes Tagesmittel der Konzentration mit nn Uberschreitungen

Snn: Höchstes Stundenmittel der Konzentration mit nn Uberschreitungen

WARNUNG: Eine oder mehrere Quellen sind niedriger als 10 m. Die im folgenden ausgewiesenen Maximalwerte sind daher möglicherweise nicht relevant für eine Beurteilung!

8

Maximalwert der Geruchsstundenhäufigkeit bei z=1.5 m ODOR JOO : 1.000e+002 % (+/- 0.1 ) bei x= 56 m, y= 24 m ( 64, 64) ODOR\_040 JOO : 1 .OOOe+002 % (+/- 0.1 ) bei x= 56 m, y= 24 m ( 64,64) ODOR\_MOD JOO : 40.0 % (+/- ? ) bei x= 56 m, y= 24 m ( 64, 64)

2018-03-17 15:54:42 AUSTAL2000 beendet.

9